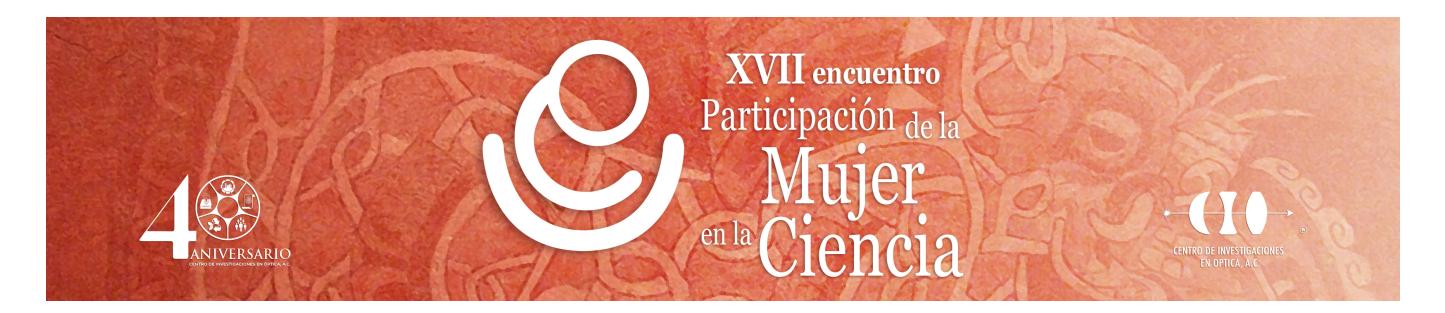

## **HOLOGRAMAS DE FOURIER DIGITALES DINÁMICOS**

Mauricio Ortiz Gutiérrez<sup>1</sup>, Angel E. Calvillo Vazquez<sup>1</sup>, Yenisey Ponce de León<sup>1</sup>, Juan Carlos Ibarra Torres<sup>2</sup>, Mario Pérez Cortés<sup>3</sup> y Laura Aparicio Ixta<sup>1</sup>

1 Facultad de Ciencias Físico Matemáticas de la UMSNH, 2 Centro Universitario de Ciencias Exactas e Ingeniería, 3 Facultad de Ingeniería, Universidad Autónoma de Yucatán. mortizg@yahoo.com

Una de las aplicaciones más conocida en el área de la óptica es la generación de hologramas, proceso que resulta de la interferencia de dos haces laser provenientes de la misma fuente, el haz llamado haz objeto contiene la información del objeto ya sea por transferencia o reflexión, mientras que el otro haz, llamado haz de referencia, incide directamente en el material fotosensible donde habrá de grabarse el holograma. Existen hologramas en 3D y hologramas bidimensionales (de Fourier), estos últimos a diferencia de los 3D se generan utilizando como objeto una imagen binaria en dos dimensiones y obteniendo la transformada de Fourier del objeto por medio de una lente biconvexa; además, el grabado se lleva a cabo en un área muy pequeña del material fotosensible. Por otro lado, la reconstrucción de los hologramas, de cualquier tipo, se produce gracias al fenómeno de difracción, ya que la información que se graba en el material fotosensible es un patrón de interferencia generado por los dos haces. La realización de un holograma de Fourier es un experimento que permite la demostración de tres conceptos fundamentales en la enseñanza de la óptica como lo son: la transformada de Fourier, la interferencia y la difracción, por tanto realizar un experimento de grabado y reconstrucción de un holograma es muy ilustrativo para los estudiantes a fin de que comprendan estos conceptos de mejor forma, sin embargo en las instituciones de educación no siempre es posible contar con un laboratorio donde se puedan realizar hologramas, y de ser así, llevar a cabo el experimento es un proceso delicado, costoso y arduo, por lo que en este trabajo presentamos un video animado de la creación de hologramas de Fourier realizados usando el programa de animación 3D Blender, una simulación numérica basada en el programa Matlab y una pantalla de cristal líquido (LCD) de un proyector. Con el uso de estas herramientas, los estudiantes podrán crear sus propios hologramas sin el requerimiento de un laboratorio, así como entender el proceso físico y matemático para la creación de este tipo de hologramas, además de resultar muy ameno y vistoso.